# Your Presentation

You

Where You're From

Date of Presentation

# Introduction

#### ▶ Your introduction goes here!

 $\triangleright$  Use itemize to organize your main points.

#### **Examples**

Some examples of commonly used commands and features are included, to help you get started.

# Tables and Figures

- $\triangleright$  Use tabular for basic tables see Table [1,](#page-2-0) for example.
- ▶ You can upload a figure (JPEG, PNG or PDF) using the files menu.
- $\triangleright$  To include it in your document, use the includegraphics command (see the comment below in the source code).

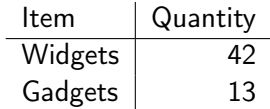

<span id="page-2-0"></span>Table 1: An example table.

### Readable Mathematics

Let  $X_1, X_2, \ldots, X_n$  be a sequence of independent and identically distributed random variables with E[ $X_i] = \mu$  and Var $[X_i]=\sigma^2<\infty$ , and let

$$
S_n = \frac{X_1 + X_2 + \cdots + X_n}{n} = \frac{1}{n} \sum_{i=1}^{n} X_i
$$

denote their mean. Then as  $n$  approaches infinity, the random variables  $\sqrt{n}(S_n - \mu)$  converge in distribution to a normal  $\mathcal{N}(0, \sigma^2)$ .